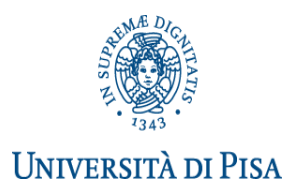

# **DIPARTIMENTO DI SCIENZE DELLA TERRA APPELLI ESAME DI LAUREA**

# **CORSI DI LAUREA IN SCIENZE GEOLOGICHE PRE RIFORMA (26) SCIENZE GEOLOGICHE (GEO); TRIENNALE (GEO-L), LAUREA SPECIALISTICA E MAGISTRALE (WGE e WGE-LM)**

Segreteria Studenti largo Bruno Pontecorvo n. 3 PISA (aperta dal lunedì al venerdì dalle 9,00 alle 12,00) domandadilaurea@unipi.it

Giovanna Calabrò tel. 050/2213437, e-mail giovanna.calabro@unipi.it

Segreteria Didattica via Via Santa Maria 53 - 56126 PISA

Resp. dott.ssa Giuseppina Siniscalco - didattica@dst.unipi.it

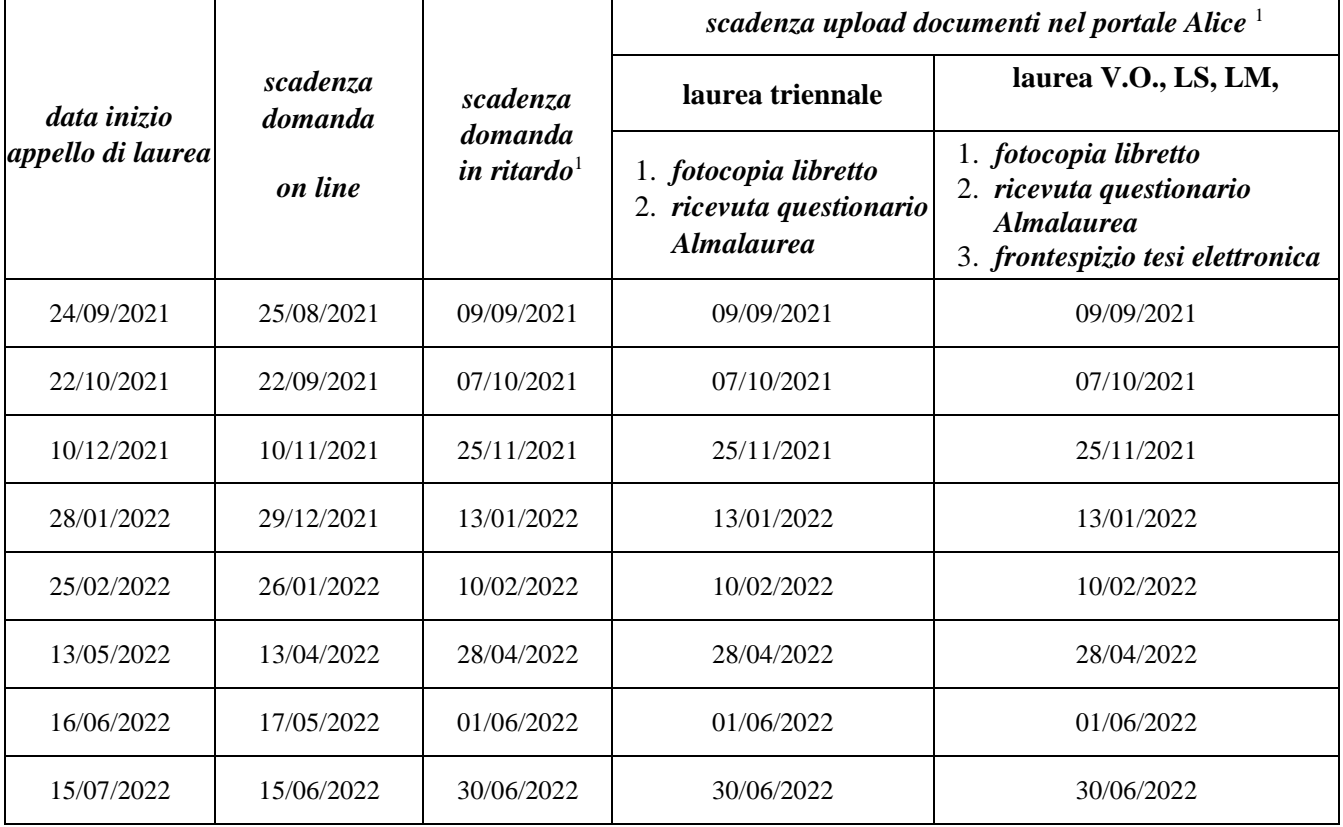

**<https://www.unipi.it/index.php/laurea-ed-esame-di-stato/item/1616-informazioni-laurea>**

## **PRESENTAZIONE DOMANDA DI LAUREA**

La domanda di laurea si presenta esclusivamente tramite il portale Alice **<http://www.studenti.unipi.it/>** [e](http://www.studenti.unipi.it/)ntro la scadenza prevista. Prima di procedere è consigliato stampare dal portale Alice un certificato con gli esami e riscontrarli con il proprio libretto cartaceo.

La **domanda di laurea in ritardo** è solo cartacea: è necessario compilare l'apposito modulo disponibile presso la Segreteria Studenti (largo Bruno Pontecorvo n. 3 PISA) e consegnarlo entro la scadenza prevista, allegando la ricevuta di pagamento dell'ammenda di laurea (importo € 200, causale AMLAU da versare sul c/c postale n. 150565 intestato a Università di Pisa, lungarno Pacinotti, 56125 Pisa). In questo caso rimane comunque invariata la scadenza per la consegna dei documenti.

l

<sup>1</sup> Il giorno di scadenza è compreso.

**ATTENZIONE: Fino a che la segreteria studenti sarà chiusa al pubblico, per la domanda di laurea in ritardo deve essere inviata una e-mail a alice@unipi.it dal proprio indirizzo di posta elettronica istituzionale: sarà fornito il modulo e le indicazioni per il pagamento dell'ammenda di laurea**

## **ALTRE INFORMAZIONI UTILI PER LA SEGRETERIA STUDENTI**

I dati anagrafici e i recapiti devono essere controllati ed aggiornati nella pagina "Anagrafica" del portale Alice. Nello spazio note della procedura on line devono essere indicati:

- $\checkmark$  eventuali inesattezze presenti nel libretto elettronico (esami/codici/cfu errati o mancanti, etc.)
- $\checkmark$  la classe scelta (se il corso è interclasse) e/o il curriculum/percorso seguito (se previsto)
- $\checkmark$  gli eventuali esami da escludere ai fini della media e quelli a copertura della libera scelta prevista dal piano di studi.

### **UPLOAD, FOTOCOPIA LIBRETTO E RICEVUTA QUESTIONARIO ALMALAUREA** È necessario **caricare sulla propria pagina personale del portale Alice - alla voce "Conseguimento titolo"** entro la scadenza prevista,

- 1. **copia del libretto** completa, chiara e leggibile, con la prima pagina e tutte le pagine con gli esami e le relative informazioni (codice insegnamento, insegnamento, crediti, voto in cifre, data, firma, codice docente)
- 2. ricevuta di avvenuta compilazione del questionario valutazione laureandi [http://www.almalaurea.it](http://www.almalaurea.it/) (accesso diretto dalla procedura on line della domanda di laurea)

## **La scadenza per l'upload dei suddetti documenti è improrogabile e non ammette ritardo neppure con pagamento di mora.**

Alla data di scadenza **devono essere sostenuti tutti gli esami** previsti dal proprio piano di studio. Non è necessario aver fatto annotare sul libretto cartaceo tutti gli esami. È sufficiente che risultino registrati nel libretto on line nel portale Alice

#### **TESINA LAUREA TRIENNALE**

Nella procedura on line devono essere indicati il titolo della dissertazione orale e il nome e cognome del relatore. **I laureandi dell'ordinamento 270 sono pregati di indicare il tipo di prova finale.** 

Il titolo può essere modificato fino alla data di scadenza prevista per l'upload dei documenti entrando nuovamente nella domanda di laurea on line nel portale Alice **[http://www.studenti.unipi.it/.](http://www.studenti.unipi.it/)**. **Dopo tale scadenza non può più essere modificato.** L'eventuale elaborato scritto non deve essere consegnato né in Segreteria Studenti né caricato sul portale Alice o sul portale ETD.

## **UPLOAD FRONTESPIZIO TESI ELETTRONICA, LAUREA VECCHIO ORDINAMENTO, LAUREA SPECIALISTICA/ MAGISTRALE**

La tesi è in formato esclusivamente elettronico: il file PDF deve essere caricato nel portale ETD [https://etd.adm.unipi.it](https://etd.adm.unipi.it/) (per problemi inviare una mail a  $etd@sba.unipi.it - risposta entro 24 ore).$ </u>

È necessario **caricare sulla propria pagina personale del portale Alice - alla voce "Conseguimento titolo"** , entro la scadenza prevista, il frontespizio elettronico, documento generato e salvabile dal portale [https://etd.adm.unipi.it.](https://etd.adm.unipi.it/) Tale documento deve essere firmato dal relatore (con firma autografa o digitale) o, nel caso di più relatori, dal primo relatore accademico. Non è necessaria la firma dello studente Dopo l'upload il titolo e il relatore non possono più essere modificati. **La scadenza è improrogabile e non ammette ritardo neppure con pagamento di mora.** 

#### **ANNULLAMENTO DOMANDA DI LAUREA**

L'annullamento della domanda di laurea può essere fatto tramite il portale Alice entro la scadenza prevista per l'upload dei documenti, oppure successivamente inviando una mail al referente, prima possibile.

La procedura di iscrizione dovrà poi essere ripetuta per l'appello successivo. L'annullamento deve essere comunicato anche a etd@sba.unipi.it il file PDF della la tesi dovrà essere reinserito nel portale ETD e dovrà essere generato un nuovo frontespizio elettronico. **Sarà inoltre necessario procedere nuovamente con l'upload dei nuovi documenti.**

#### **ANNO ACCADEMICO DI CONSEGUIMENTO TITOLO**

Gli appelli di laurea compresi tra il 16/06/2021 e il 28/02/2022 ricadono nell'A/A. 2020/2021. Gli appelli di laurea compresi tra il 01/03/2022 e il 28/02/2023 ricadono nell'A/A. 2021/2022. Si considera il giorno di inizio dell'appello, non quello della propria discussione, che può essere successivo.

**ADEMPIMENTI SEGRETERIA DIDATTICA**: Per gli adempimenti previsti con la segreteria didattica del Dipartimento, rivolgersi a: Unità didattica: e-mail: didattica@dst.unipi.it

**PROMEMORIA: g**li studenti della Laurea Magistrale sono tenuti a presentare il piano di studi da sottoporre all'approvazione del Consiglio. Sarà cura della Segreteria didattica trasmettere il piano di studi approvato alla Segreteria Studenti.